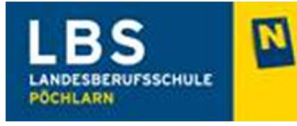

Plessertraße 1 3380 Pöchlarn 02757 / 2634 holz.it@lbspoechlarn.ac.at

## Leitfaden für Freistellungen und Abwesenheiten:

## Freistellung vom Unterricht:

Freistellungen vom Unterricht, wie Arztbesuche, behördliche od. gerichtliche Vorladungen, Bundesheer, Begräbnisse, unaufschiebbare medizinische Behandlungen, Führerscheinkurse, etc. werden vom Schüler/von der Schülerin dem Klassenvorstand/der Klassenvorständin (mit oder ohne Formular) mitgeteilt und direkt vom Klassenvorstand/von der Klassenvorständin im WebUntis eingetragen.

Minderjährige Schüler/Schülerinnen verwenden das Formular "Freistellung vom Unterricht" mit der Unterschrift des/der Erziehungsberechtigten.

Bei Angelegenheiten, welche der Klassenvorstand/die Klassenvorständin nicht entscheiden kann oder will, soll der Schüler/die Schülerin in der Vormittagspause (8:45 – 9:00 Uhr) in die Direktion kommen.

Die Formulare werden vom Klassenvorstand/von der Klassenvorständin oder in der Direktion bis LG-Ende aufbewahrt.

## Abwesenheiten im Schülerwohnhaus:

Minderjährige Schüler/Schülerinnen sollen mit dem Formular "Fernbleiben vom Schülerwohnhaus", unterschrieben vom/von der Erziehungsberechtigten, in der Vormittagspause (8:45 – 9:00 Uhr) in die Direktion kommen, das Fernbleiben bestätigen und ins Dienstbuch eintragen lassen.

Volljährige Schüler/Schülerinnen füllen das Formular "Fernbleiben vom Schülerwohnhaus" aus und geben es im Laufe des Tages (bis zur Nachmittagspause) in der Direktion ab. Die Abwesenheit wird dann vom Sekretariat im Dienstbuch eingetragen.

Eine weitere Möglichkeit wäre die Abmeldung des volljährigen Schülers/der volljährigen Schülerin direkt beim Haupterzieher an der Rezeption im Schülerwohnhaus.

Eine Abmeldung nur von der Lernstunde / Ruhezeit ist nur in Ausnahmefällen möglich.

Dauerbefreiungen bitte mit dem gleichen Formular am Lehrgangsbeginn in der Direktion eintragen lassen.

Die Formulare werden bis LG-Ende in der Direktion aufbewahrt.